Reversing Java (Malware) with Radare

Adam Pridgen April 2014

### About me

- Rice SecLab, a PhD Student
- Independent InfoSec Consultant/Contractor

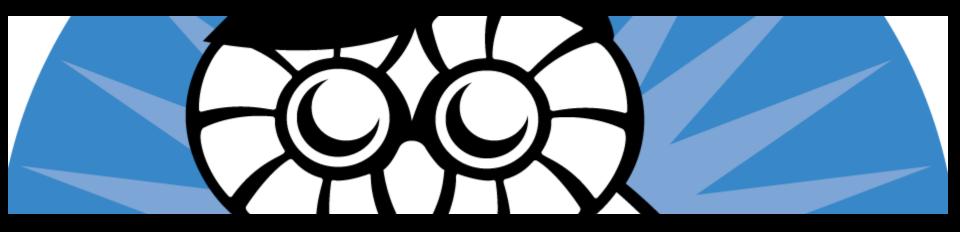

### Typical Java Reversing Talk

- Decompile Code
- Make Changes
- Recompile and Win?

Java Malware: Fail!

# Has this happened to you?

| {     char[] What?!?     tmp357_356                                                                                                    |     |
|----------------------------------------------------------------------------------------------------|-----|
| <pre>case 0:<br/>tmpTernaryOp = 57; b; ak;<br/>case 1:<br/>tmpTernaryOp = 83; b; sak;</pre>                                                                                 |     |
| <pre>case 2:<br/>tmpTernaryOp = 44; eak;<br/>case 3:<br/>tmpTernaryOp = 38<br/>tmp357_355[tmp357_356] = ((char)(tmp357_355[tmp357_3<br/>} while (// INTERNAL ERROR //</pre> | 356 |

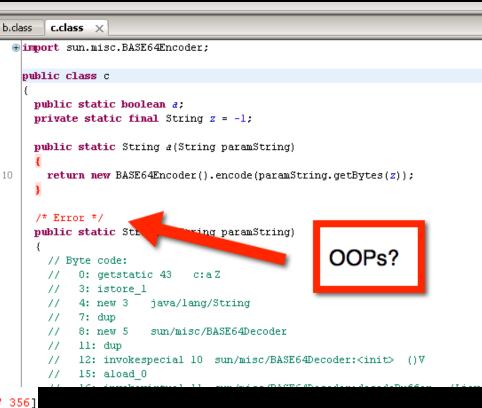

### IDA Pro 6.4 does not include meta-data

| F Functions window                                                                                                    |                                                    |                                  | IDA '                                              | View-                                              | A                                                  | ×              | ]                          | 0          | Н                     | ex Vie               | ew-A                                         |                                              | ×                    |                            | A                                | Str                        | uctures                              | ×                                                                |                                                | ]                        | Enums |
|----------------------------------------------------------------------------------------------------|----------------------------------------------------|----------------------------------|----------------------------------------------------|----------------------------------------------------|----------------------------------------------------|----------------|----------------------------|------------|-----------------------|----------------------|----------------------------------------------|----------------------------------------------|----------------------|----------------------------|----------------------------------|----------------------------|--------------------------------------|------------------------------------------------------------------|------------------------------------------------|--------------------------|-------|
| Function name<br><b>f</b> <clinit><br/><b>f</b> <init><br/><b>f</b> main<br/><b>f</b> b_1<br/><b>f</b> a_1<br/><b>f</b> b_2</init></clinit> | 34<br>96<br>88<br>??<br>14<br>88<br>82<br>90<br>?? | 11<br>00<br>??<br>10<br>00<br>01 | 05<br>00<br>3D<br>??<br>10<br>3E<br>9D<br>BF<br>?? | 88<br>FF<br>59<br>??<br>88<br>59<br>05<br>8F<br>?? | 00<br>7E<br>2D<br>??<br>00<br>B2<br>32<br>1C<br>?? | 91<br>B7<br>?? | 54<br>00<br>??<br>3D<br>9D | 04         | 04<br>B 0<br>??<br>02 | ??<br>??<br>A0<br>B7 | 05<br>15<br>??<br>00<br>00<br>??<br>??<br>?? | 01<br>05<br>??<br>2B<br>80<br>82<br>??<br>?? | ??<br>??<br>BB<br>1A | A1<br>??<br>??<br>00<br>B6 | FF<br>??<br>??<br>37<br>00<br>85 | CE<br>??<br>??<br>59<br>81 | + .=\<br>????<br>+ .>\<br>+ .>\<br>+ | öÇ6.<br>~æTä.<br>'-+.u¦<br>?????<br>.j=<br>' 2<br>2 .â.<br>.¼??? | í<br>?????<br>á.++.<br>+.Ç.¦<br>¦.é¦.<br>????? | +<br>??<br>??<br>.7Y<br> |       |
|                                                                                                    | l                                                  | C                                |                                                    | as                                                 | se                                                 | m              | bli                        | es a<br>ng |                       |                      |                                              |                                              |                      |                            |                                  |                            |                                      |                                                                  |                                                |                          |       |

- Malicious code analysis is hard
- Relevant information is key
- Tools assume code is complete or correct

- Reversing JVM Bytecode viewed as a "simple" problem
   Ontil you need to actually do it
   Or you need to extract some type of information
- Too Long Didn't Listen (tldl;)
  - Radare now supports basic class file manipulations
  - Hooking by rewriting class and method names
  - Manipulation of Access Flags
  - Inserting values in constant pool
  - More detailed inspection of files

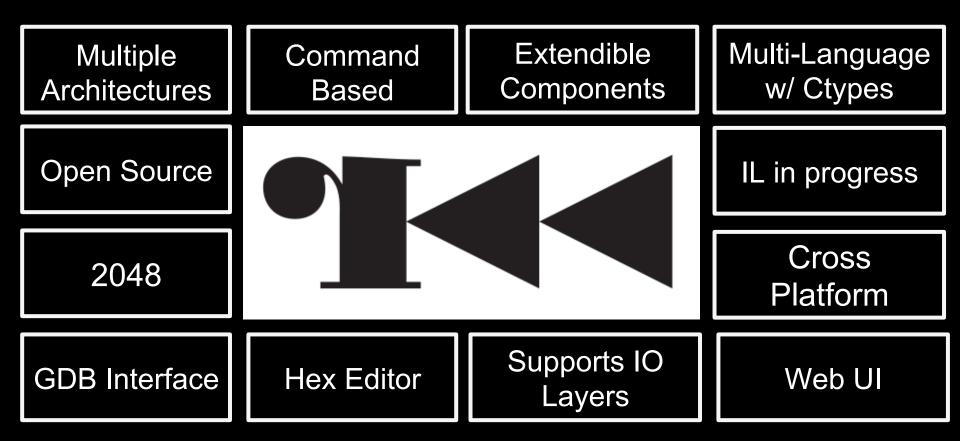

### Agenda

- Discuss Java Class File and Format
- Discuss Java Malware and Obfuscation
- Introduce Java Reversing with Radare
- Discuss Some Techniques
- Conclude with Future Work

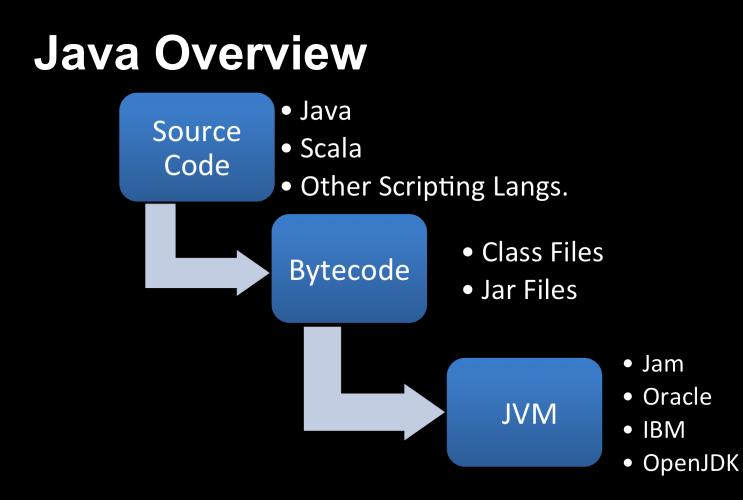

### JVM Bytecode

- ~203 Operations
- Fairly easy to disassemble
  - Except for the built in "switch-tables"
- JVM is Stack Based
- Local Variables are stored in a local variable position

### **JVM Bytecode**

- Caller copy the entire thread stack to caller
- JVM resolves Class Name, Method Name, and argument types
- Types are not important until they are important

### **Java Malware Obfuscation**

Static Obfuscation Techniques

Dynamic Techniques

### **Java Malware via Static Obfuscation**

- Flatten Classes and Package Hierarchy
- Homogenous type signatures
- Make class names uninterpretable
- Exploit compiler features
- Dead code
- Local variable Type overloading
- Hiding strings or files in strange places

### Java Malware via Dynamic Obfuscation

- Reflection or Custom Class loaders
- Starting a new process
- Scripting Engine
- String Manipulation
- Encryptions

### **Java Malware Reversing**

- Not easily decompilable (if at all)
- No standard tools for inspections
- Modification is tedious to do by hand

### What Radare can do with Java?

- Basic hooking of class methods
- Change constant pool Values
- Modify method and field access flags
- Disassemble code
- Load classes from strings
- Open the JAR and view all the files
- Yank a file to disk or insert it in the JAR

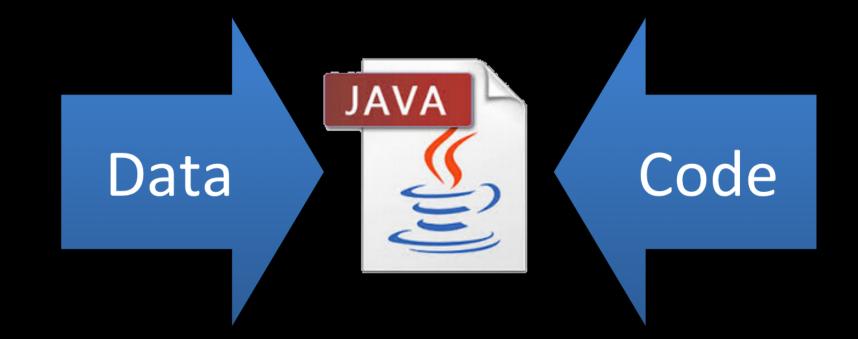

#### Java Class File Information

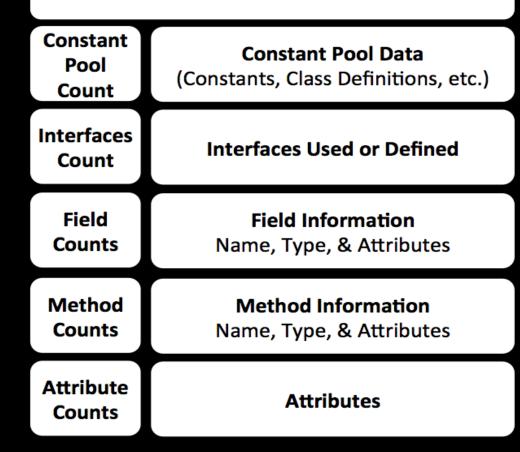

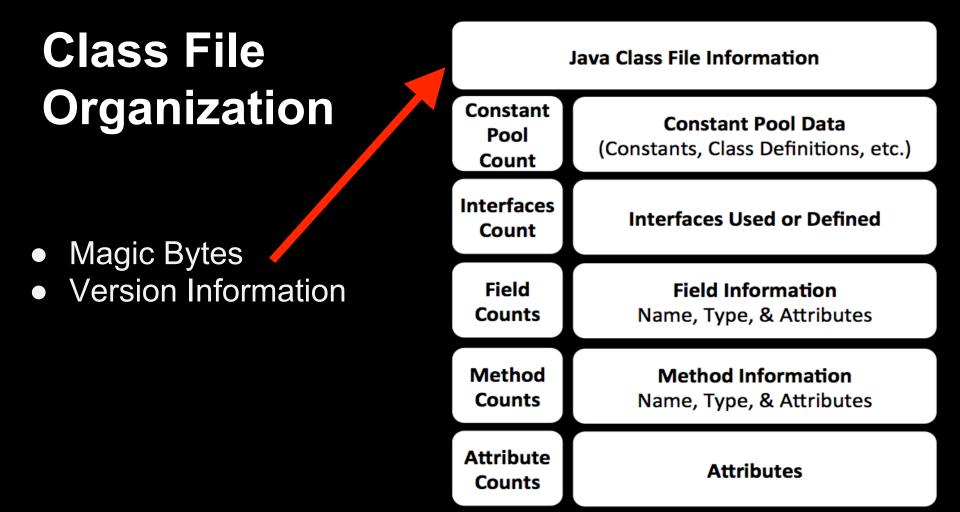

### **Class File** Organization Constant Values • Long, Integers Float, Doubles $\bigcirc$ Strings $\bigcirc$ **Class Definitions**

- Field Definitions
- Method Definitions

Java Class File Information

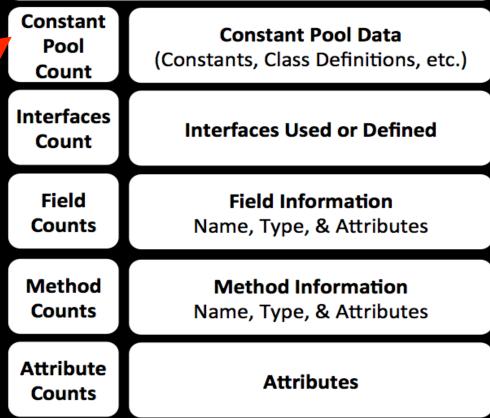

- Omitted, but worth Mentioning
- Class Definition
- Super Class Info

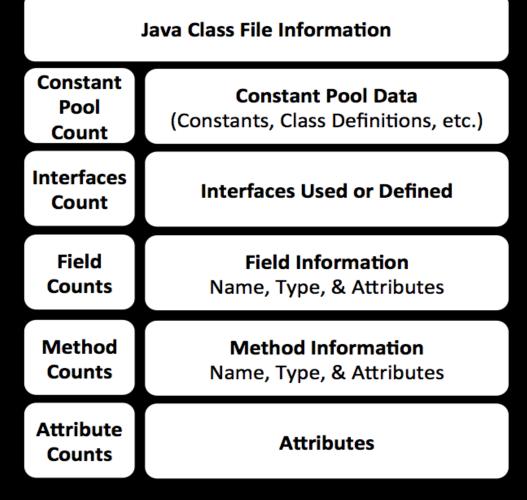

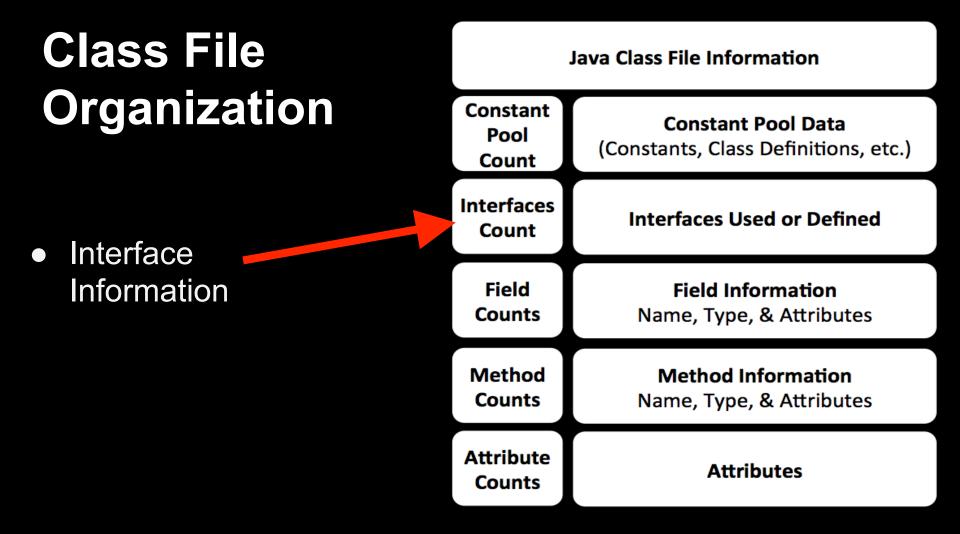

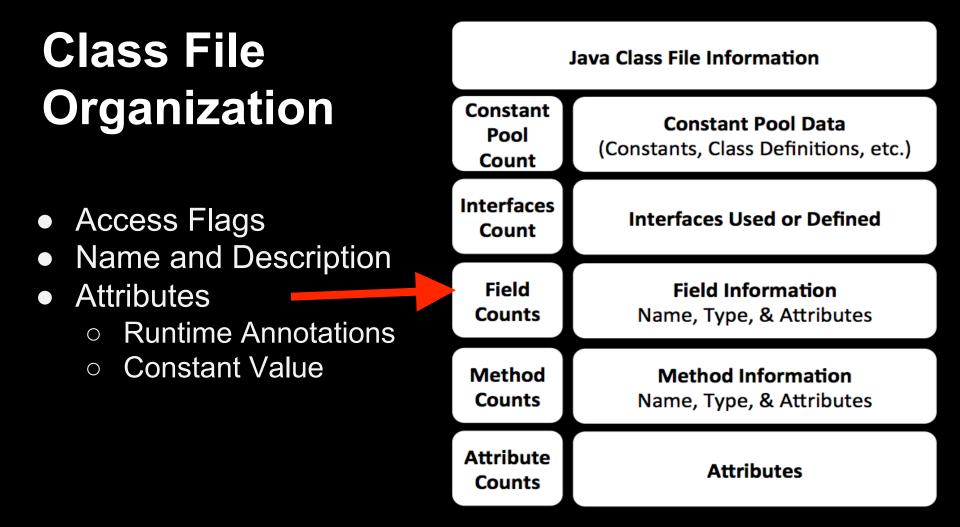

- Access Flags
- Name and Description
- Attributes
  - Runtime Annotations
  - Code & Exceptions
  - Stack Map Table
  - Local Variable Tables
  - Inner Classes

Java Class File Information

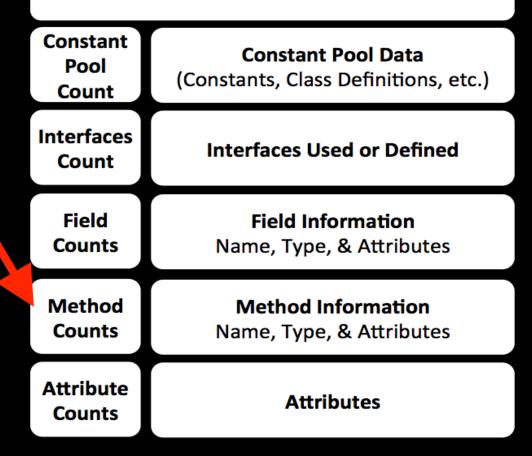

0 ...

- Class File Attributes
  - Runtime Annotations
  - $\circ$  Source File
  - $\circ$  User defined
  - 0

#### Java Class File Information

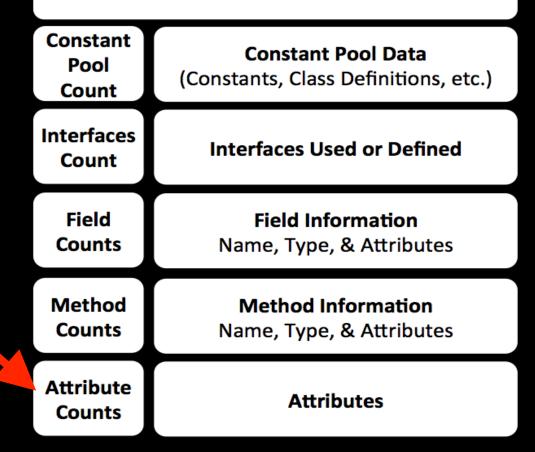

### **Hooking Java Methods**

- Easiest all references to a class
  - Write an implementation that wraps the target class
  - $\circ$  Rewrite all of the strings
  - Modify access flags
  - $\circ$  Put the class in the class path
  - $\circ$  Run the JAR File

### Swap StringBuilder with sb class

| <pre>bopeepsevilsheep:test_rewrite_mod ap</pre> | ridgen\$ r2 simple_hooking.class                                                                                          |
|-------------------------------------------------|----------------------------------------------------------------------------------------------------|
| duck my sick!                                   |                                                                                                    |
| [0x000003c1]> af                                |                                                                                                    |
| [0x000003c1]> ii                                |                                                                                                    |
| [Imports]                                       | ·<br>· ··································                                                                                 |
|                                                 | <pre>type=METHOD classname=java/lang/Object name=<i classname="java/lang/Object" name="&lt;/pre" type="METHOD"></i></pre> |
|                                                 | <pre>type=METHOD classname=java/lang/StringBuilder</pre>                                                                  |
|                                                 | type=METHOD classname=java/lang/StringBuilder                                                                             |
|                                                 | <pre>type=METHOD classname=java/lang/StringBuilder</pre>                                                                  |
|                                                 | type=METHOD classname=java/lang/String name=va                                                                            |
|                                                 | type=METHOD classname=java/lang/Str gBuilder                                                                              |
|                                                 | type=METHOD classname=java/lang/St_ingBuilder                                                                             |
|                                                 | type=INTERFACE_METHOD_classname=j_va/lang/Syst                                                                            |
|                                                 | type=METHOD classname=java/io/ProntStream name                                                                            |
| ordinal=073 plt=0x00000000 bind=NONE            | <pre>type=METHOD classname=simple_horking name=dosc</pre>                                                                 |
|                                                 |                                                                                                    |
| 10 imports                                      |                                                                                                    |
|                                                 |                                                                                                    |
| [0×000003⊂1]> il                                | Note the use of                                                                                                    |
| [Linked libraries]                              | Note the use of                                                                                                    |
| simple_hooking                                  | StringBuilder                                                                                                    |
| java/lang/Object                                | Canigbandon                                                                                                    |
| java/lang/StringBuilder                         |                                                                                                    |
| java/lang/String                                |                                                                                                    |
| java/lang/System                                |                                                                                                    |
| java/io/PrintStream                             |                                                                                                    |
| java/lang/SecurityException                     |                                                                                                    |

java/lang/SecurityException java/lang/NoSuchMethodException javax/script/ScriptException

Swap StringBuilder with sb class

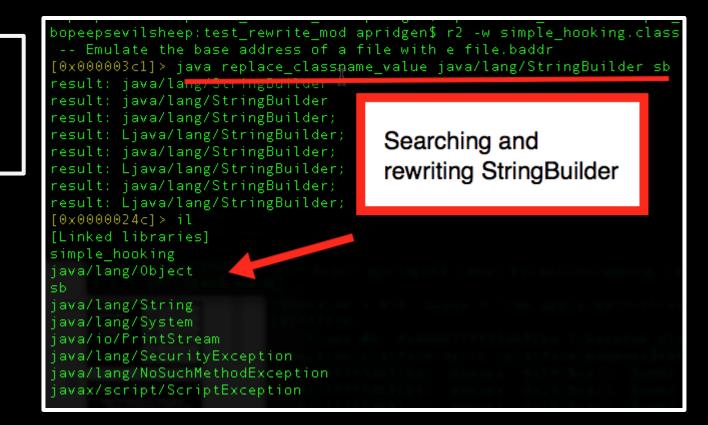

| [0x0000024c]> ii<br>[Imports]<br>ordinal=008 plt=0x00000000 | bind=NONE type=METH(                                                                                                    | classname=java/lang/Object name= <init> descriptor=</init>                                                                                                    |
|-------------------------------------------------------------|----------------------------------------------------------------------------------------------------|----------------------------------------------------------------------------------------------------|
| Swap<br>StringBuilder<br>with sb class                      | bind=NONE type=METH(<br>bind=NONE type=METH(<br>bind=NONE type=METH(<br>bind=NONE type=METH(<br>bind=NONE type=METH(<br>bind=NONE type=INTEF<br>bind=NONE type=METH(<br>bind=NONE type=METH( | <pre>classname=sb name=append descriptor=(Ljava/lang/St<br/>classname=sb name=append descriptor=(I)Lsb;<br/>classname=java/lang/String name=valueOf descriptor<br/>classname=sb name=<init> descriptor=(Ljava/lang/St<br/>classname=sb name=toString descriptor=()Ljava/lang<br/>ACE_METHOD classname=java/lang/System name=out desc<br/>classname=java/io/PrintStream name=println descrip</init></pre> |

ClassNotFound exception: 1

[0x0000024c]> q bopeepsevilsheep:test rewrite mod apridgen\$ java simple hooking Exception in thread "main" java.lang.NoClassDefFoundError: sb at simple hooking.dosomething(simple hooking.java:7) at simple hooking.main(simple hooking.java:19) Caused by: java.lang.ClassNotFoundException: sb at java.net.URLClassLoader\$1.run(URLClassLoader.java:202) at java.security.AccessController.doPrivileged(Native Method) at java.net.URLClassLoader.findClass(URLClassLoader.java:190) at java.lang.ClassLoader.loadClass(ClassLoader#java:306) at sun.misc.Launcher\$AppClassLoader.loadClass(Launcher.java:301) at java.lang.ClassLoader.loadClass(ClassLoader.java:247) ... 2 more

ClassNotFound exception: 2.

bopeepsevilsheep:test rewrite mod apridgen\$ cp ../sb.class . bopeepsevilsheep:test\_rewrite\_mod apridgen\$ java simple\_hooking Exception in thread "main" java.lang.NoClassDefFoundError: s\_ at sb.log(sb.java:20) at sb.append(sb.java:79) at simple hooking.dosomething(simple hooking.java:8) at simple hooking.main(simple hooking.java:19) Caused by: java.lang.ClassNotFoundException: s at java.net.URLClassLoader\$1.run(URLClassLoader.java:202) at java.security.AccessController.doPrivileged(Native Method) at java.net.URLClassLoader.findClass(URLClassLoader.java:190) at java.lang.ClassLoader.loadClass(ClassLoader.java:306) at sun.misc.Launcher\$AppClassLoader.loadClass(Launcher.java:301) at java.lang.ClassLoader.loadClass(ClassLoader.java:247) ... 4 more popeepsevilsheep:test rewrite mod apridgen\$ cp ../s .class .

Copy classes to path and it works.

```
bopeepsevilsheep.test_rewrite_mod apridgeng cp .../s .
bopeepsevilsheep:test_rewrite_mod apridgeng java simple_hooking
s_ calling appendHello
s_ calling appendI am a
s_ calling appendString.
s_ calling toString
s_ calling appendHello I am a 100String.
S_ calling toString
Darn tootin. Hello I am a 100String.
```

### Wrapper classes

- sb.java
- ▼ 😥 sb ●<sup>S</sup> log() : void
  - Slog(String) : void
  - ▲ thisSb
  - 🗳 sb()
  - 💣 sb(CharSequence)
  - 💣 sb(int)
  - <sup>C</sup> sb(String)
  - append(boolean) : sb
  - append(char) : sb
  - 🔊 append(char[]) : sb
  - append(char[], int, int) : sb
  - append(CharSequence) : sb
  - append(CharSequence, int, int) : sb
  - append(double) : sb

🔊 s\_.java o<sup>S</sup> theString copyValueOf(char[]) : String CopyValueOf(char[], int, int) : String 6 format(Locale, String, Object...) : String <sup>S</sup> format(String, Object...) : String Slog() : void Solution valueOf(boolean) : String <sup>S</sup> valueOf(char) : String valueOf(char[]) : String valueOf(char[], int, int) : String valueOf(double) : String valueOf(float) : String 🔊 valueOf(int) : String valueOf(long) : String valueOf(Object) : String 🗳 s\_0

### Hooking Java Methods +1 Complexity

- Insert CP Objects
  - $_{\odot}$  Append the CP Objects to define the new class
  - $_{\odot}$  Class Info, Method Info, and Descriptor Info
  - Update the CP Object Counts
  - Modify code section and update the reference
  - $\circ$  Put the class in the class path
  - $\circ$  Run the JAR File

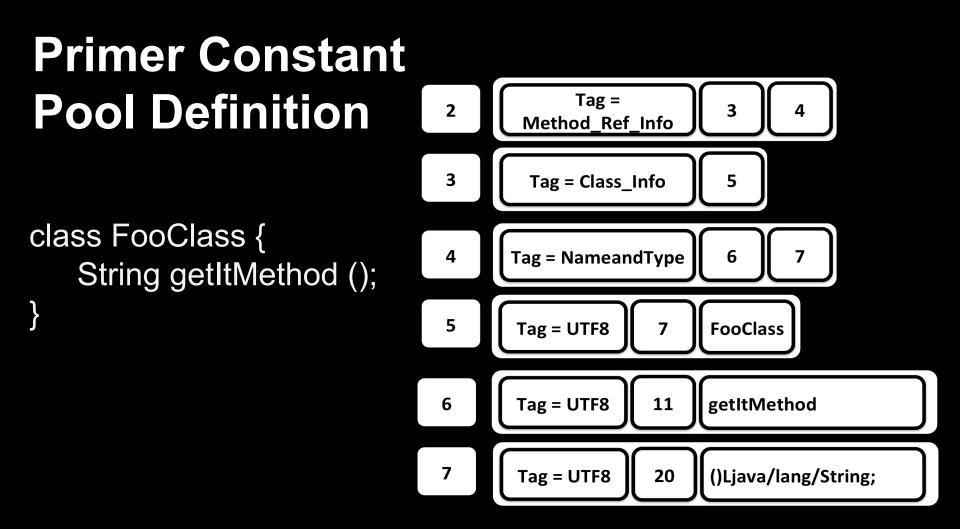

### Primer Constant Pool Definition

Assume tag idx = 2

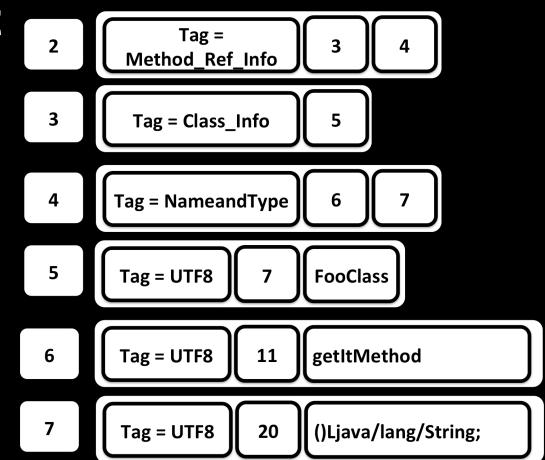

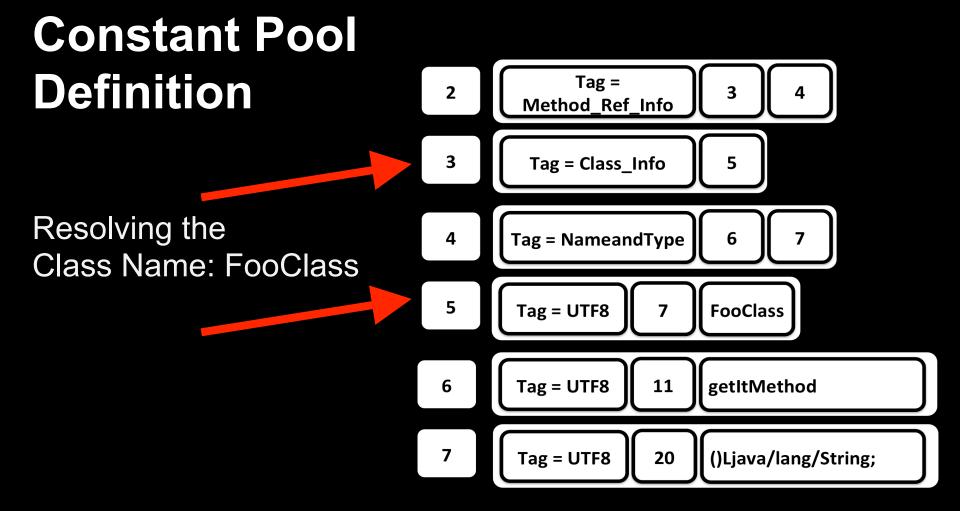

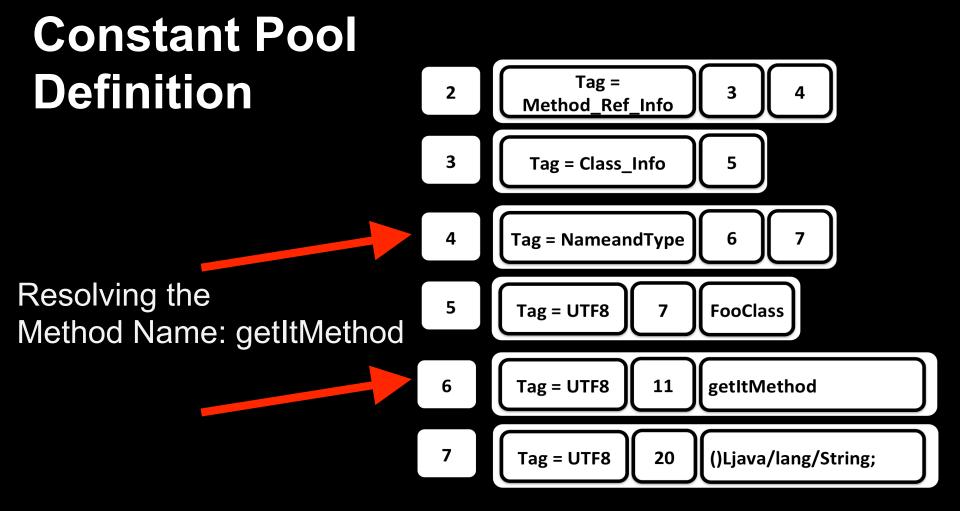

#### Constant Pool Definition

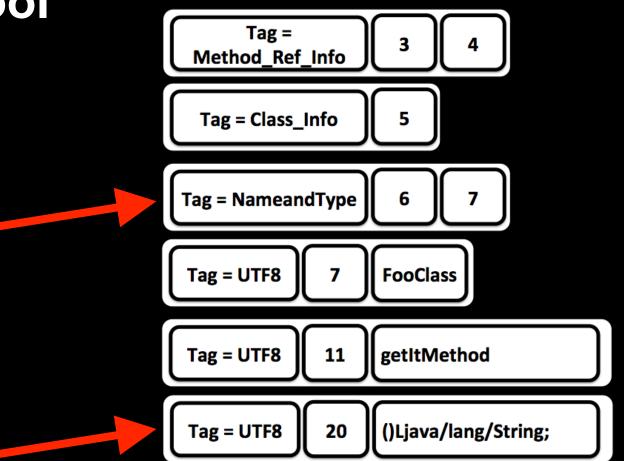

Resolving the Method Type: ()Ljava/lang/String;

#### Constant Pool Definition

class FooClass {
 String getItMethod ();

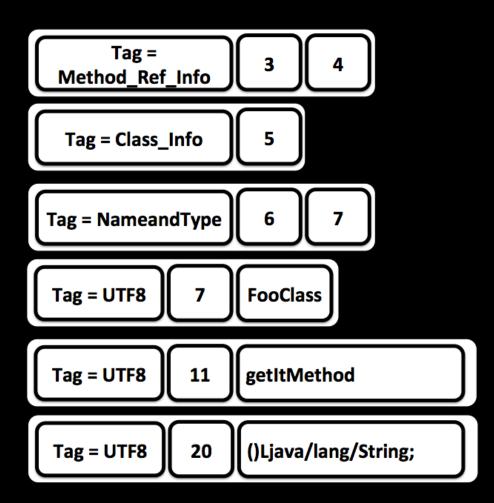

### Hooking Java Methods ++1 Complexity

- Direct code insertion
  - Extend the code section attribute
  - Update attribute size
  - $_{\odot}$  Modify code section and insert the code
  - $_{\odot}$  Update the exception handling table

#### Target Java Function: exploitAnnotations

Insight is good, note the flag values.

[0x0000093d]> java m info c 0 ≺init≻ exploitAnnotations dosomething main [0x0000093d]> java m info s 1 Method Summary Information: File offset: 0x000008fa Access Flags: 9 Name Index: 14 (exploitAnnotations) Descriptor Index: 6 (()V) Access Flags: 0x09 (public static) Method Attributes Count: 3 Method Attributes: Exceptions Attribute information: Attribute Offset: 0x00000902 🎎 Attribute Name Index: 15 (Exceptions) Attribute length: 8 Exceptions Attribute Index[0]: 16 Exceptions Attribute Index[1]: 18 Exceptions Attribute Index[2]: 20

Apply some Radare Magic Sauce

```
[0x0000093d] > java flags_str_at m 0x8fa
Method Access Flags String: public static
[0x0000093d] > java calc_flags m static synthetic public
Access Value for static synthetic public = 0x1009
[0x0000093d] > s 0x8fa
[0x000008fa] > p8 2
0009
[0x000008fa] > java set_flags 0x8fa m static public synthetic
[0x000008fa] > p8 2
1009
[0x000008fa] > p8 2
```

Here is what JD-Gui shows.

| rewrite.class X               |                                                                  |                    |  |  |  |
|-------------------------------|------------------------------------------------------------------|--------------------|--|--|--|
| 🛞 import java.io.PrintStream; |                                                                  |                    |  |  |  |
| public class rewrite          |                                                                  |                    |  |  |  |
|                               |                                                                  |                    |  |  |  |
|                               | <b>static void</b> dosomething(int a)                            |                    |  |  |  |
|                               | {                                                                |                    |  |  |  |
| 50                            | <pre>StringBuilder sv = new StringBuilder();</pre>               |                    |  |  |  |
| 51                            | <pre>sv.append("Hello ");</pre>                                  |                    |  |  |  |
| 52                            | <pre>sv.append("I am a ");</pre>                                 |                    |  |  |  |
| 53                            | sv.append(a);                                                    | ovploitAnnotationa |  |  |  |
| 54                            | <pre>sv.append("String. ");</pre>                                | exploitAnnotations |  |  |  |
| 55                            | String X = "Darn tootin. ";                                      | went missing.      |  |  |  |
| 57                            | X = X + sv.toString();                                           | work mooning.      |  |  |  |
| 58                            | System.out.println(X);                                           |                    |  |  |  |
|                               | }                                                                |                    |  |  |  |
|                               | ,                                                                |                    |  |  |  |
|                               | <pre>public static void main(String[]</pre>                      | args)              |  |  |  |
|                               | throws SecurityException, NoSuchMethodException, ScriptException |                    |  |  |  |
|                               | {                                                                |                    |  |  |  |
| 62                            | dosomething(100);                                                |                    |  |  |  |
| 63                            | exploitAnnotations();                                            |                    |  |  |  |
|                               | }                                                                |                    |  |  |  |
|                               | }                                                                |                    |  |  |  |

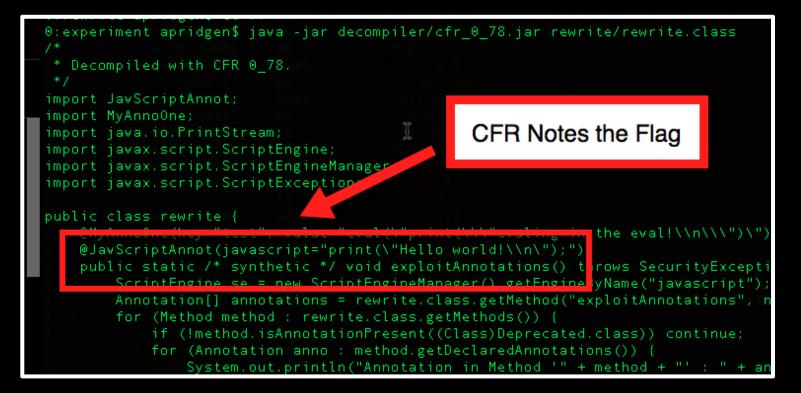

#### List Files: zip://zip\_file.whatevs Access Files with: ::[index] or //path/

0:talk\_stuff apridgen\$ r2 zip://20fd2eec34cd1856a0c9e735d1914bf97d13162a869649afbcf5df3450a23b4c.jar Files in archive 0 c.dat 1 META-INF/MANIFEST.MF 2 jcrypt/ 3 jcrypt/Decrypter.class 4 jcrypt/EncryptedClassLoader.class 5 jar.dat 6 enc.dat 7 key.dat

List Files: zip://zip\_file.whatevs Access Files with: ::[index] or //path/

Segmentation fault: 11
0:talk\_stuff apridgen\$ r2 zip://20fd2eec34cd1856a0c9e735d1914bf97d13162a869649afbcf5df3450a23b4c.jar::3
 -- Calculate checksums for the current block with the commands starting with '#' (#md5, #crc32, #all, ..)
[0x00000df6]> q
Segmentation fault: 11
0:talk\_stuff apridgen\$ r2 zip://20fd2eec34cd1856a0c9e735d1914bf97d13162a869649afbcf5df3450a23b4c.jar//jcrypt/
 -- Switch between print modes using the 'p' and 'P' keys in visual mode
[0x00000df6]> q
Segmentation fault: 11
0:talk\_stuff apridgen\$ [

#### Loading /c.dat from the archive, whats that?

| [0x00000df6]> s sym.jcrypt_Decrypter.                    | mouse and us from a busical case frequence or coulder place.         |
|----------------------------------------------------------|----------------------------------------------------------------------|
| sym.jcrypt_Decrypter.main                                | sym.jcrypt_Decrypter.mmeta_main                                      |
| <pre>sym.jcrypt_Decrypter.getClassName</pre>             | sym.jcrypt_Decrypter.mmeta_getClassNamesym.je                        |
| <pre>sym.jcrypt_Decrypter.mmeta_readString</pre>         | sym.jcrypt_Decrypter.decode sym.jc                                   |
| sym.jcrypt_Decrypter.toDigit                             | <pre>sym.jcrypt_Decrypter.mmeta_toDigit sym.j</pre>                  |
| <pre>sym.jcrypt_Decrypter.mmeta_fromInputStread</pre>    | am sym.jcrypti_Decrypter.ENCRYPTED_ARCHIVE sym.j                     |
| <pre>sym.jcrypt_Decrypter.EXCLUDE</pre>                  | sym.jcrypt_Decrypter.DEFAULT_KEY                                     |
| <pre>[0x00000df6] &gt; s sym.jcrypt_Decrypter.main</pre> | 1                                                                    |
| [0x00000e3d]> pdf                                        |                                                                      |
| / (fcn) sym.jcrypt_Decrypter.main 227                    |                                                                      |
| 0x00000e3d 1201 ld                                       | : jcrypt/Decrypter                                                   |
|                                                          | : "/c.dat"                                                           |
| 0x00000e41 b60021 in                                     | <pre>vokevirtual java/lang/Class/getResourceAsStream(Ljava/la)</pre> |
| 0x00000000(0x0, 0x0) ; sec                               | tion.constant_pool                                                   |
| 0x00000e44 b80027 in                                     | <pre>rokestatic jcrypt/Decrypter/readString(Ljava/io/InputSt</pre>   |
| 0x00000000() ; section.com                               |                                                                      |
| 0x00000e47 b8002b im                                     | <pre>vokestatic jcrypt/Decrypter/decode(Ljava/lang/String;)L;</pre>  |
| <pre>  0x00000000() ; section.com</pre>                  |                                                                      |
| 0x00000e4a b6002f in                                     | <pre>vokevirtual java/lang/String/trim()Ljava/lang/String;</pre>     |
| <pre>  0x00000000() ; section.com</pre>                  | stant_pool                                                           |
|                                                          | = "\x                                                                |
| 0x00000e4f b60037 in                                     | <pre>vokevirtual java/lang/String/split(Ljava/lang/String;)[l</pre>  |
| 1 0x00000000(0x0) : section.                             | constant pool                                                        |

Loading /c.dat from the archive, whats that?

[0x00000e3d] > o zip://20fd2eec34cd1856a0c9e735d1914bf97d13162a869649afbcf5df3450a23b4c.jar//c.dat 0x8000 [0x00000e3d] > o - 11473 zip://20fd2eec34cd1856a0c9e735d1914bf97d13162a869649afbcf5df3450a23b4c.jar//jcrypt/Decrypter.clas - 37766 zip://20fd2eec34cd1856a0c9e735d1914bf97d13162a869649afbcf5df3450a23b4c.jar//c.dat @ 0x8000 ; r [0x00000e3d] > o 37766 [0x000088000] >

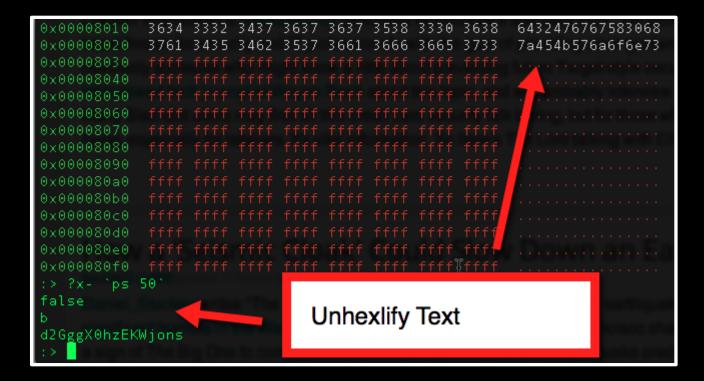

## **Extracting the Encrypted JAR File**

0:talk\_stuff apridgen\$ r2 -w enc\_jar.jar -- Set colors to your screen with 'e scr.color=true' [0x00000000] > yfa zip://20fd2eec34cd1856a0c9e735d1914bf97d13162a869649afbcf5df3450a23b4c.jar::5 [0x00000000] > yy [0x00000000] > p8 10 a2633402168867052125 [0x00000000] > Open file to extract to, yank data (yfa) from file and paste it to the file.

In [1]: key = 'd2GggX0hzEKWjons'

In [2]: from Crypto.Cipher import AES

```
In [3]: cipher = AES hew (key)
```

```
In [4]: open('dec_jar.jar', 'wb').write (
    ...: cipher.decrypt(open('en
```

%env

cipher.decrypt(open('en
enc\_jar.jar enumerate
 cipher.decrypt(open('enc\_jar.jar', 'rb').read()))

Decrypt the JAR file with the key with Python.

In [5]:

| 0:talk_stuff apridgen\$ r2 zip://dec_jar.jar                                      |                                         |  |  |  |
|-----------------------------------------------------------------------------------|-----------------------------------------|--|--|--|
| Files in archive<br>0 META-INF/MANIFEST.MF<br>1 a.class<br>2 b.class<br>3 c.class | Check out the<br>classes with<br>radare |  |  |  |
| Cannot open 'zip://dec_jar.jar'                                                   |                                         |  |  |  |

#### 0:talk\_stuff apridgen\$ r2 zip://dec\_jar.jar Files in archive 0 META-INF/MANIFEST.MF 1 a.class 2 b.class 3 c.class Cannot open 'zip://dec\_jar.jar'

[0x0000004da]> java prototypes a import java.lang.Enum; import java.lang.String; import java.lang.System; import a; import c; import java.lang.NumberFormatException; import [Ljava.lang.String;; import [C;

class a { // @0x0000

// Fields defined in the class
public static final a a; // @0x0472
public static final a b; // @0x047a
public static final a c; // @0x0482
public static final a d; // @0x048a
public static final a e; // @0x0492
public static final a f; // @0x049a
public static final a g; // @0x04a2
private static final synthetic a; h; // @0x04aa
public static int i; // @0x04b2
private static final java.lang.String; z; // @0x04ba

Dumping the

Java Prototypes

// Methods defined in the class
static void <clinit>(); // @0x04c4
private void <init>(java.lang.String, int); // @0x08f4
public static a a(java.lang.String); // @0x0921
public static a a(); // @0x0b23
public static a; values(); // @0x0b56
public static a value0f(java.lang.String); // @0x0b92

java prototypes a java.lang.Enum;

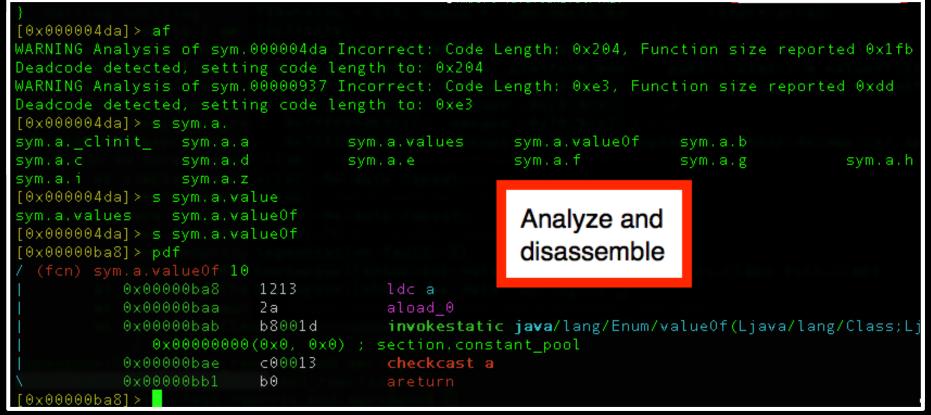

#### a type is an Enum, created from the string this.a.z

| 0×00000632 | bb0013      | new a                                                          |
|------------|-------------|----------------------------------------------------------------|
| 0x00000635 | 59          | dup                                                            |
| 0×00000636 | b20082      | <pre>getstatic a/z [Ljava/lang/String;</pre>                   |
| 0x00000639 | 1008        | bipush 8                                                       |
| 0x0000063b | 32          | aaload                                                         |
| 0x0000063c | 03          | iconst_0                                                       |
| 0×0000063d | b70023      | <pre>invokespecial a/<init>(Ljava/lang/String;I)V</init></pre> |
| 0×00000000 | )(0×0, 0×0, | 0x0, 0x0) ; section.constant_pool                              |
| 0×00000640 | b30014      | putstatic a/a La;                                              |
| 0,00000643 | 550013      | DAM 2                                                          |

#### Using CFR Decompiler

# CFR Decompiler to extract Java code

Problems with the Exception table? [=] Lets dump it

```
private a(String string22, int string22) {
    super(string, n);
 * Unable to fully structure code
  Enabled aggressive block sorting
 * Enabled unnecessary exception pruning
public static a a(String var0) {
   var2 1 = c.a;
    var0 = var0.toLowerCase();
    v0 = var0.equalsIgnoreCase(a.z[4]);
    if (!var2 1) {
       if (v0)
            var1 2 = a.a:
            if (var2 1 == false) return var1 2;
            var3 3 = a.i;
            a.i = ++var3 3;
        v0 = var0.equalsIgnoreCase(a.z[6]);
    if (!var2 1)
        if (v0)
            var102 = a.b;
            if (var2 1 == false) return var1 2;
        v0 = var0.contains((CharSequence)a.z[3]);
```

#### **CFR Decompiler Augmentation**

Use prototypes: 'java prototypes a'

Use exc: 'java exc 0x937' // Methods defined in the class
static void <clinit>(); // @0x04c4
private void <init>(java.lang.String, int); // @0x08f4
public static a a(java.lang.String); // @0x0921
public static a a(); // @0x0b23
public static a; values(); // @0x0b56
public static a value0f(java.lang.String); // @0x0b92

[0x000004da] > s 0x937 [0x00000937] > java exc 0x937 Exception table for a (11 entries) @ 0x937: Catch Type: 115, java/lang/NumberFormatException @ 0xa22 Start PC: (0xc1) 0x9f8 @ 0xa1c End PC: (0xce) 0xa05 0xa1e Handler PC: (0xd1) 0xa08 0xa20 Catch Type: 115, java/lang/NumberFormatException @ 0xa2a Start PC: (0xb2) 0x9e9 @ 0xa24 End PC: (0xb2) 0x9f0 0xa26 Handler PC: (0xbc) 0x9f3 0xa28 Catch Type: 115, java/lang/NumberFormatException @ 0xa32

#### **Future Work**

- Enable some more static conveniences
- Tie into a JVM for run-time information
- Enable code instrumentation via Code Attribute
- Look at reversing *native* code with JVM code
- Move on to other managed code implementations

#### Conclusion

- Discussed some basic constructs in Java classfile
- Introduced improvements to Radare
- Talked about how an analyst could use them

#### **Questions and Contact Info**

# Thanks For Your Time.

email: <u>adam.pridgen@thecoverofnight.com</u> twitter: @apridgen <u>github/bitbucket: deeso</u>

#### **Java Reversing Tools**

#### **Radare Architecture**

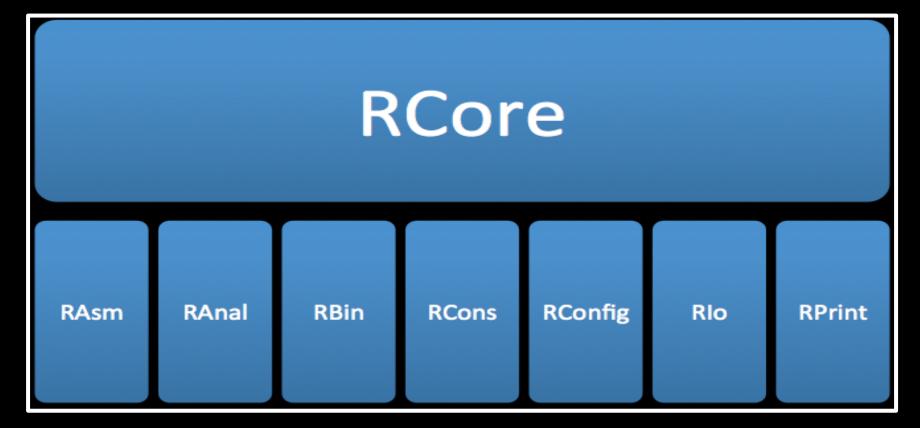

#### **Recent Additions to Radare**

- Testing Framework
- Gameboy Reversing and Emulation
- Java Support
- Loading/reloading binaries from buffer
- Extending (inserting bytes in the middle)
- Opening multiple files
- Zip URI support